## <http://www.atmarkit.co.jp/flinux/rensai/linuxtips/358dircolors.html>

## /etc/DIR\_COLORS

 $\ln s$ 

/etc/DIR\_COLORS ~/.dir\_colors -p dircolors dircolors  $\sim$ /.dir\_colors

\$ cp /etc/DIR\_COLORS ‾/.dir\_colors

\$ dircolors -p > /.dir\_colors

.dir\_colors

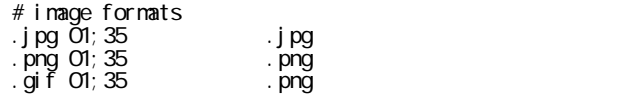

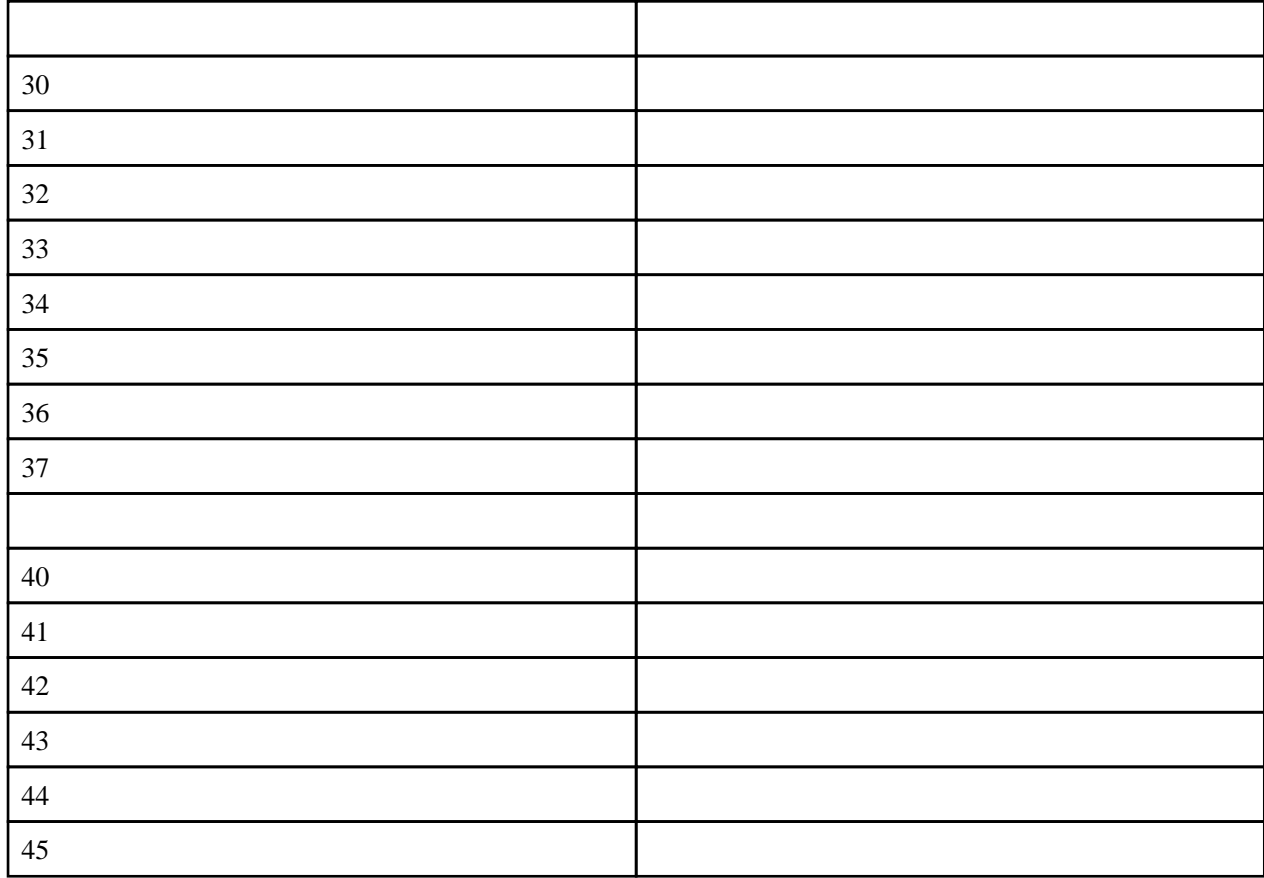

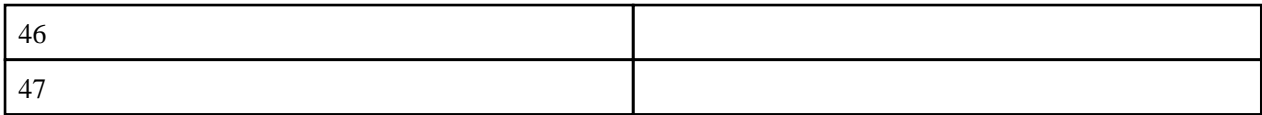

.dir\_colors

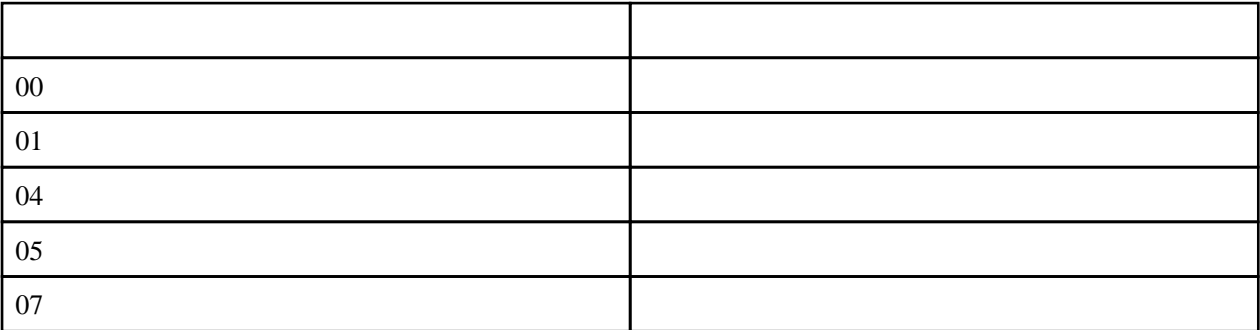